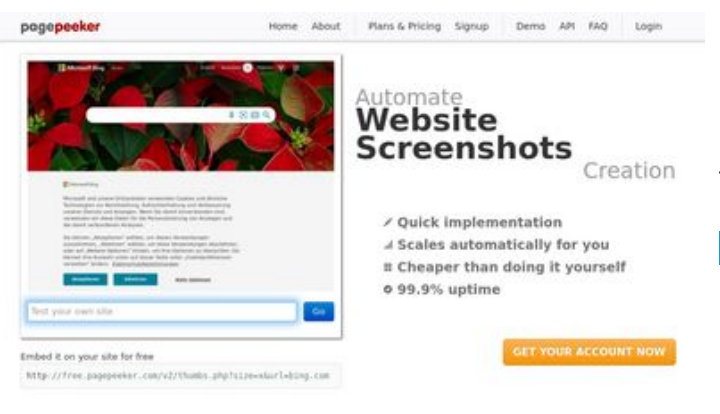

# **Website review privacytor.com**

Generated on December 12 2022 14:43 PM

**The score is 64/100**

 $\bigcirc$  Fast rendering **M** Fast rendering<br>Generate screenshots in a matter of seconds. Never busy, so there's<br>no waiting in line. Rendering starts immediately and is finished<br>quickly ha Accurate screenshots to different rendering bethniques, we ensure that the<br>rots and website thumboals are always generated property<br>hod fain, the second always too **page of the property** Using<br>screen

#### **SEO Content**

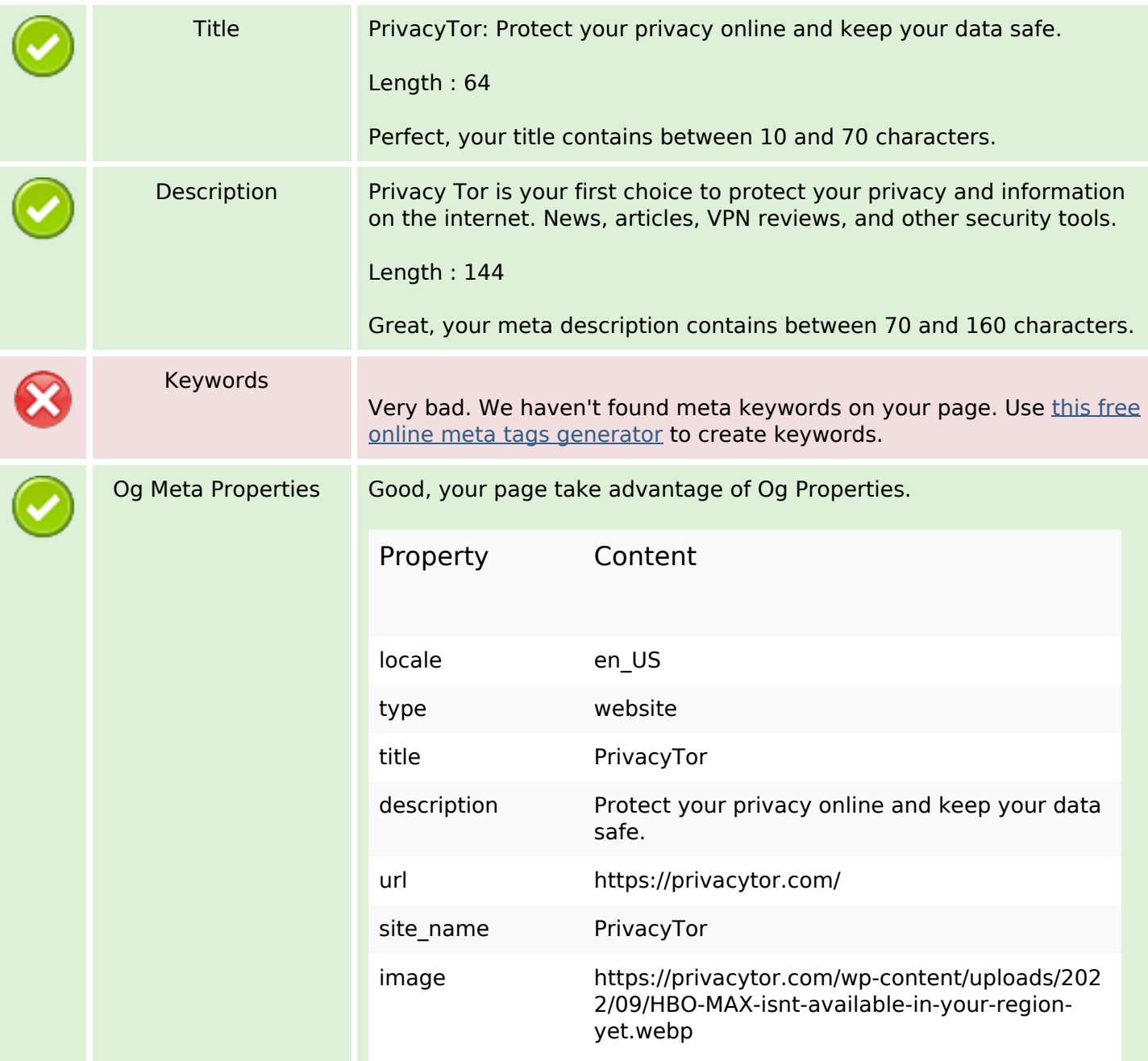

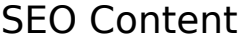

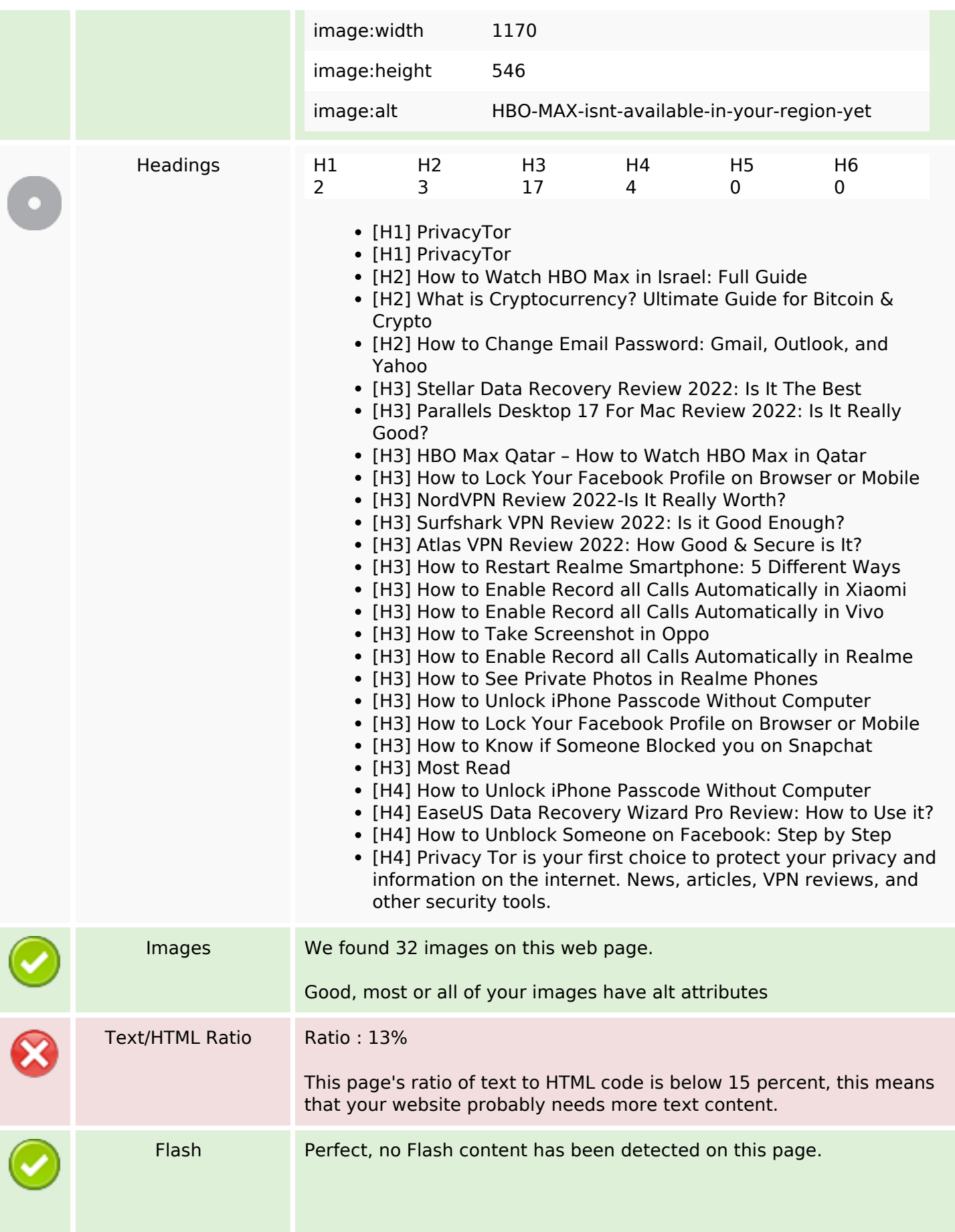

#### **SEO Content**

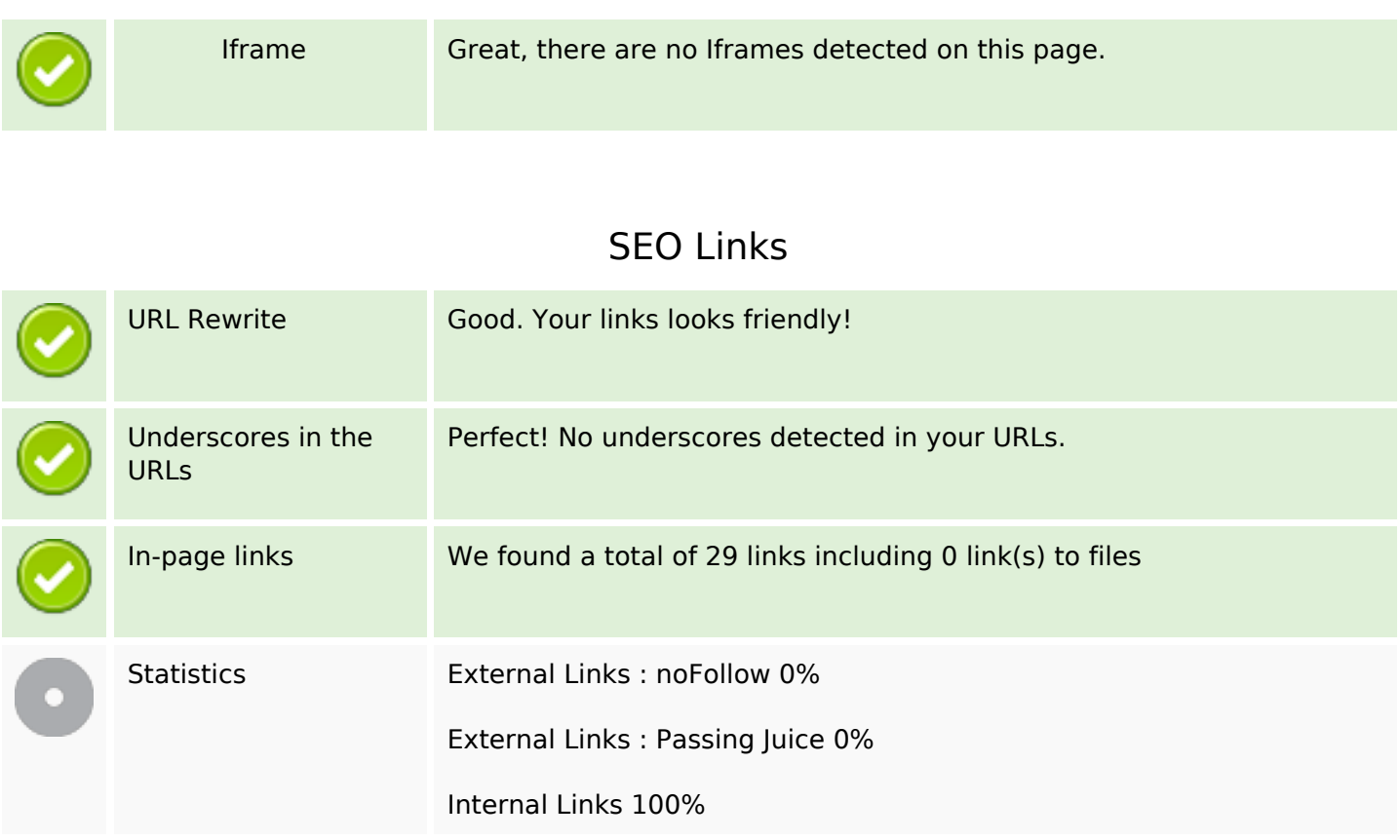

## **In-page links**

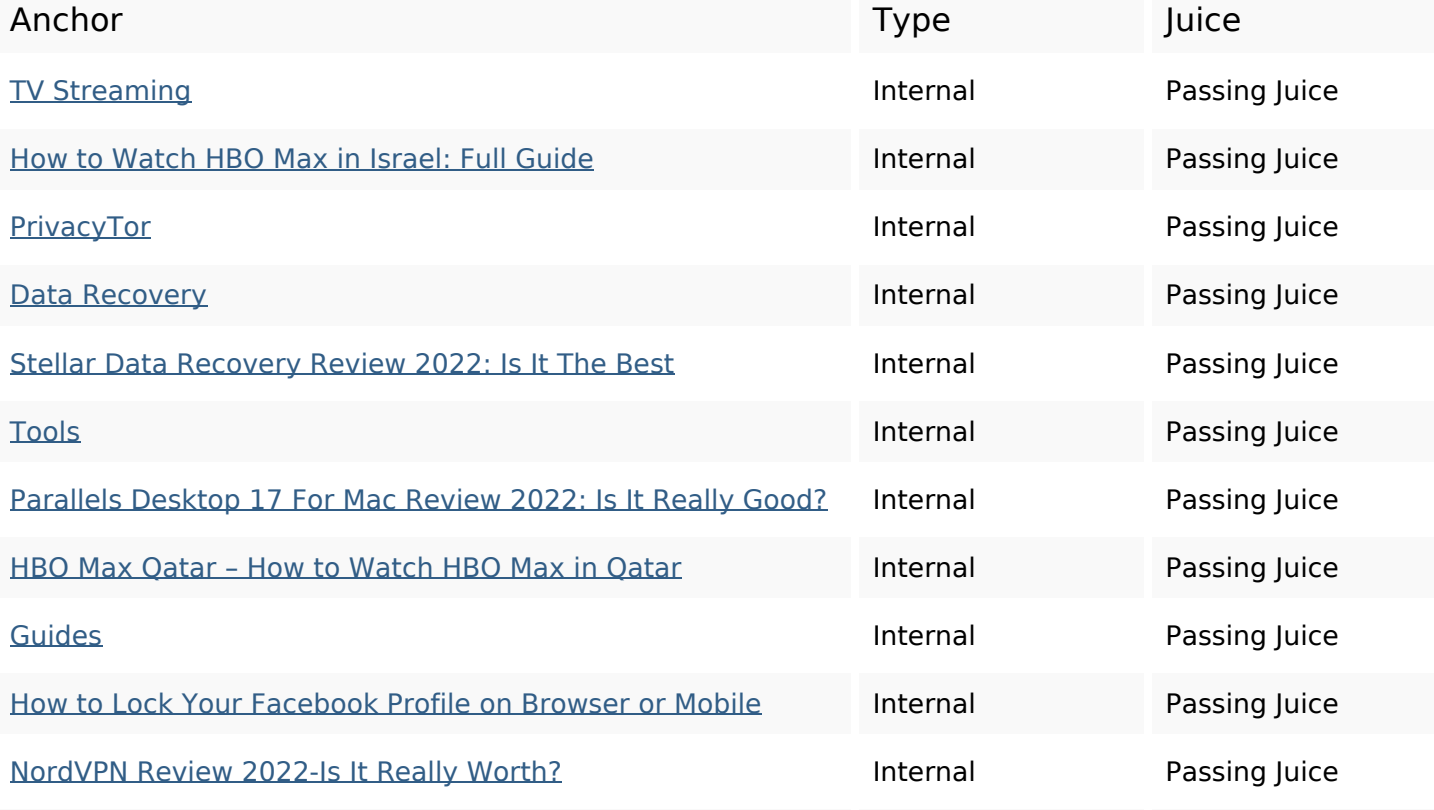

## **In-page links**

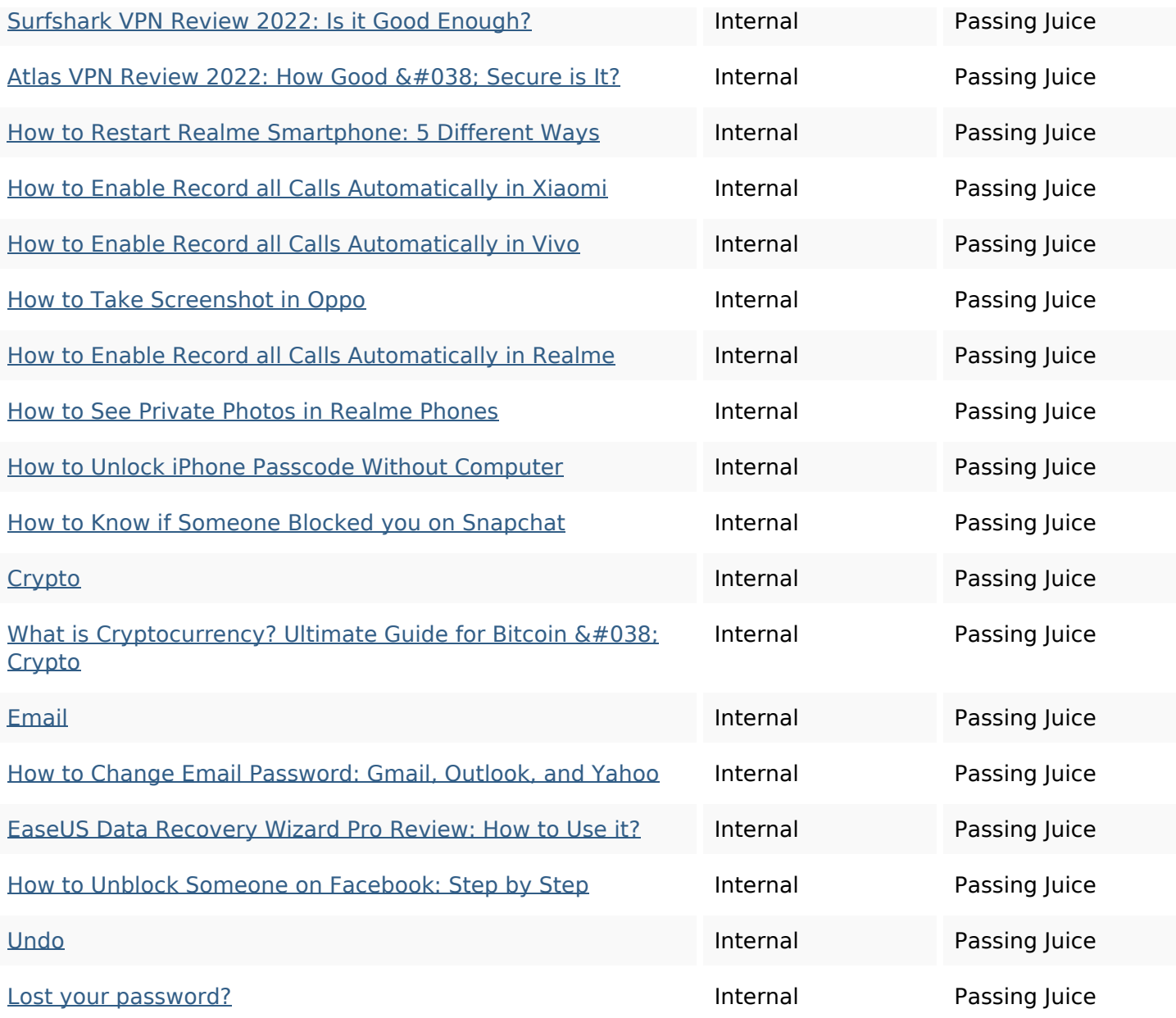

## **SEO Keywords**

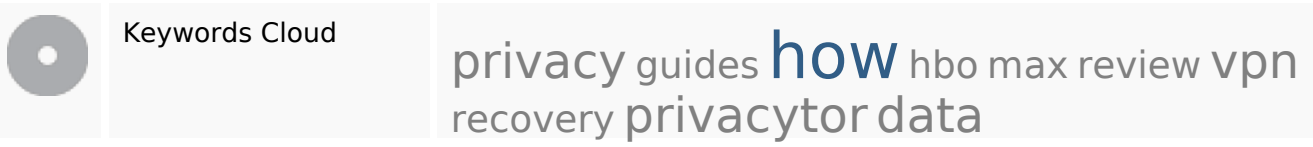

## **Keywords Consistency**

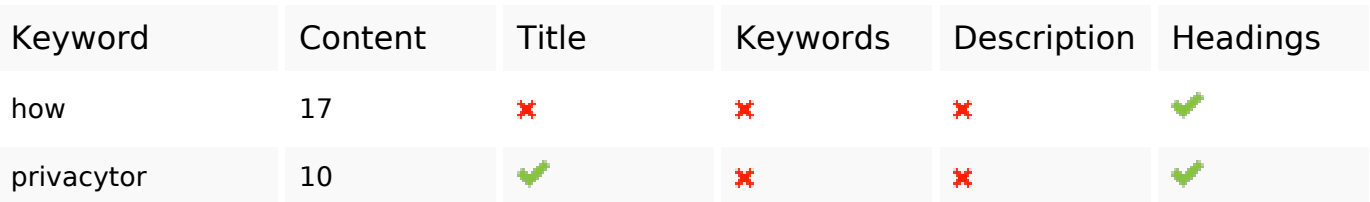

## **Keywords Consistency**

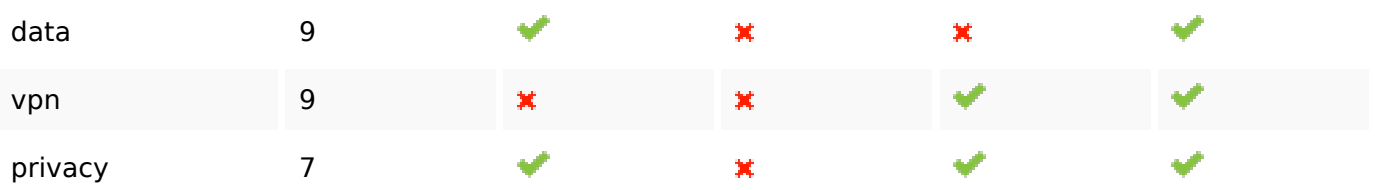

# **Usability**

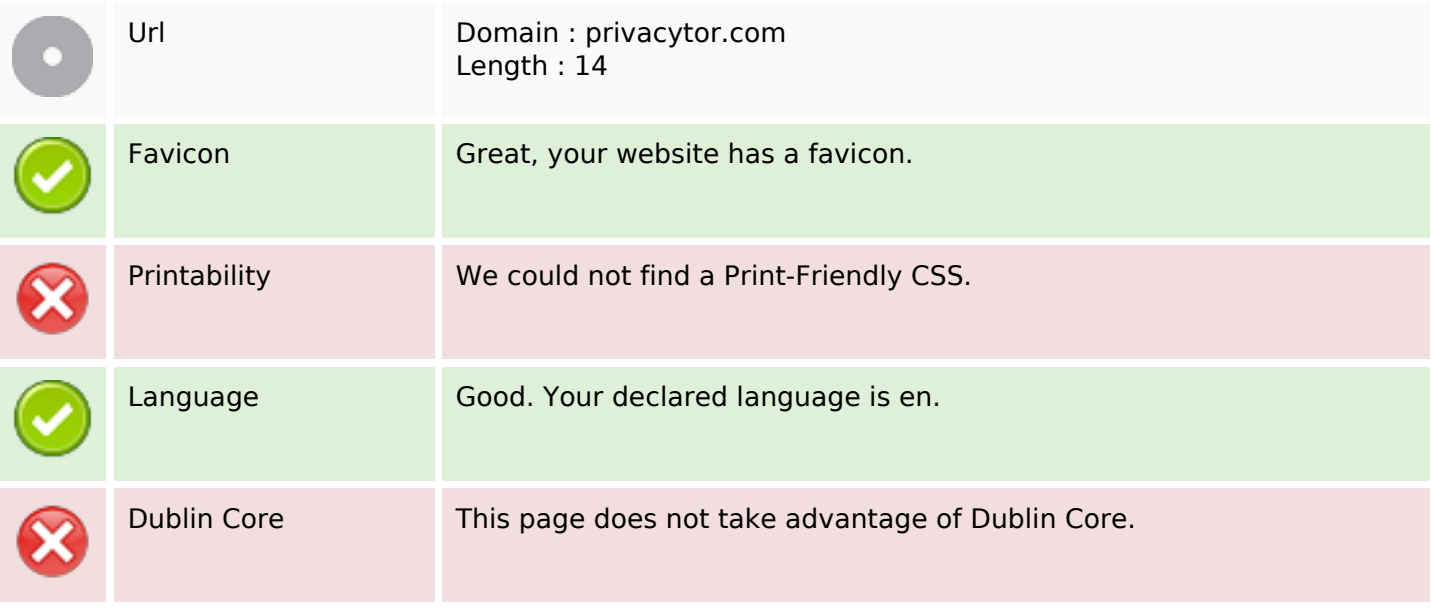

#### **Document**

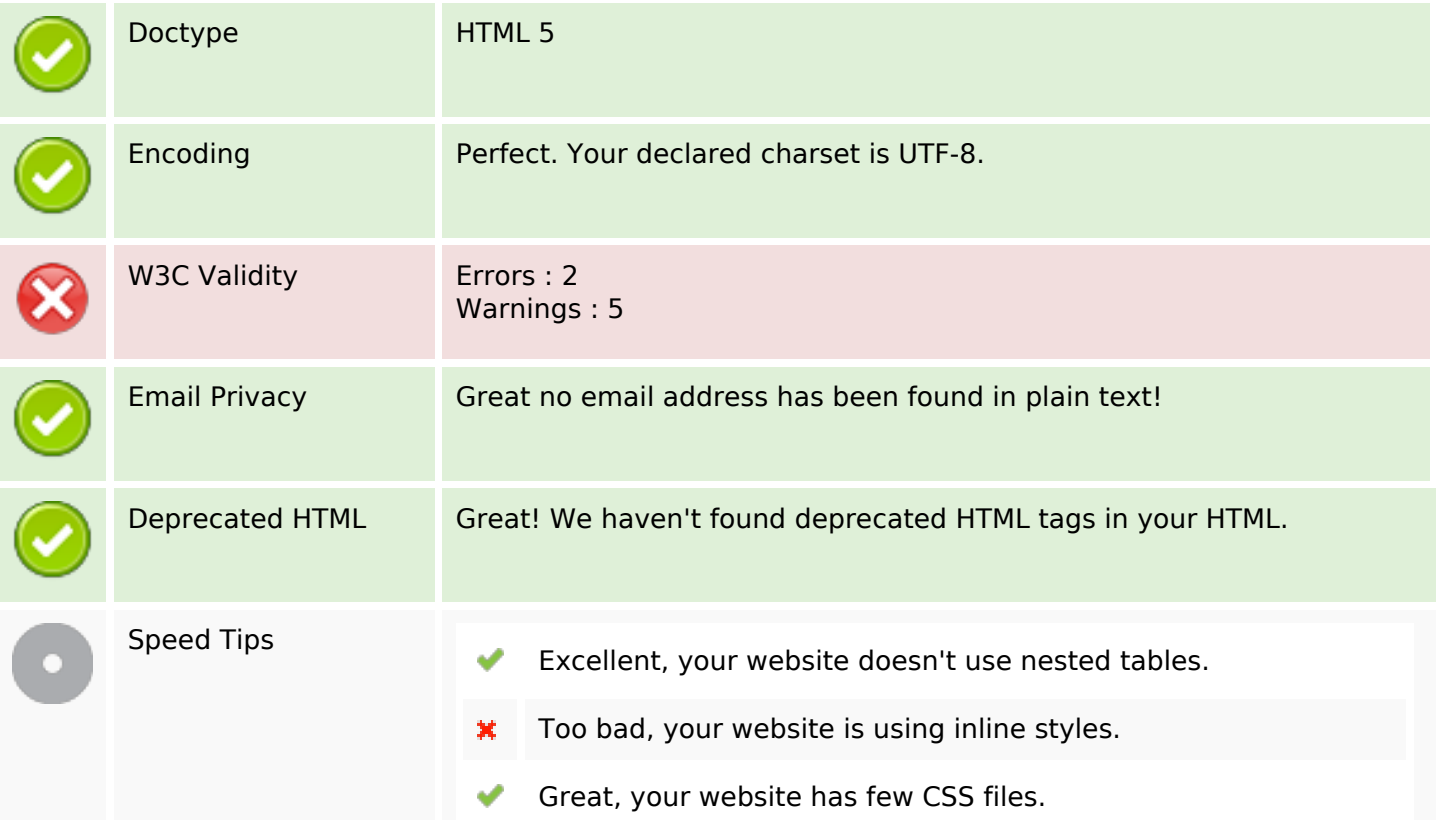

#### **Document**

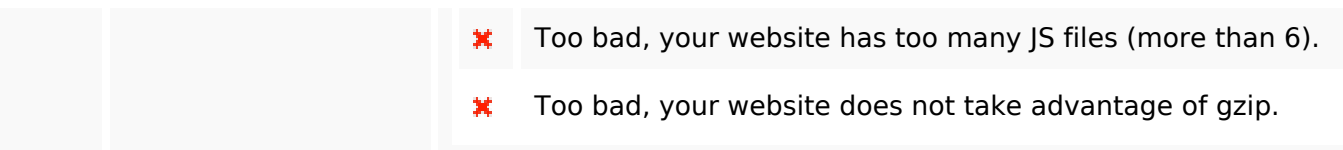

#### **Mobile**

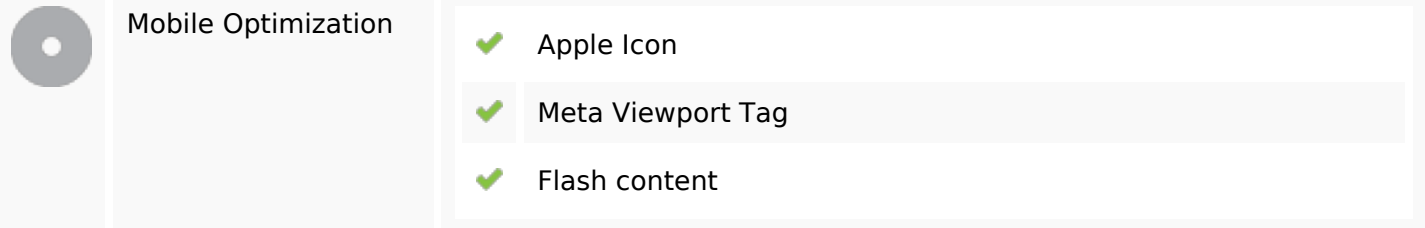

## **Optimization**

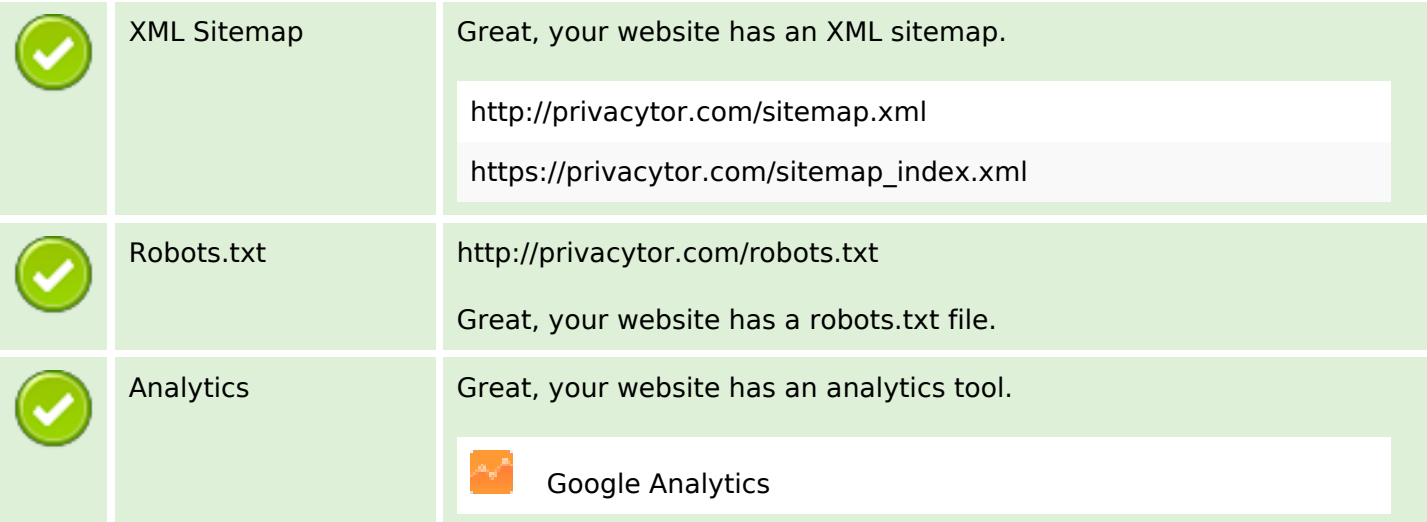